# DAWAN

Plande la formation

[www.dawa](https://www.dawan.fr)n.fr

Formation SharePoint 2013 : Solutions avanc Microsoft SharePoint Server 2013 (Cours MS2 Examen 70-332)

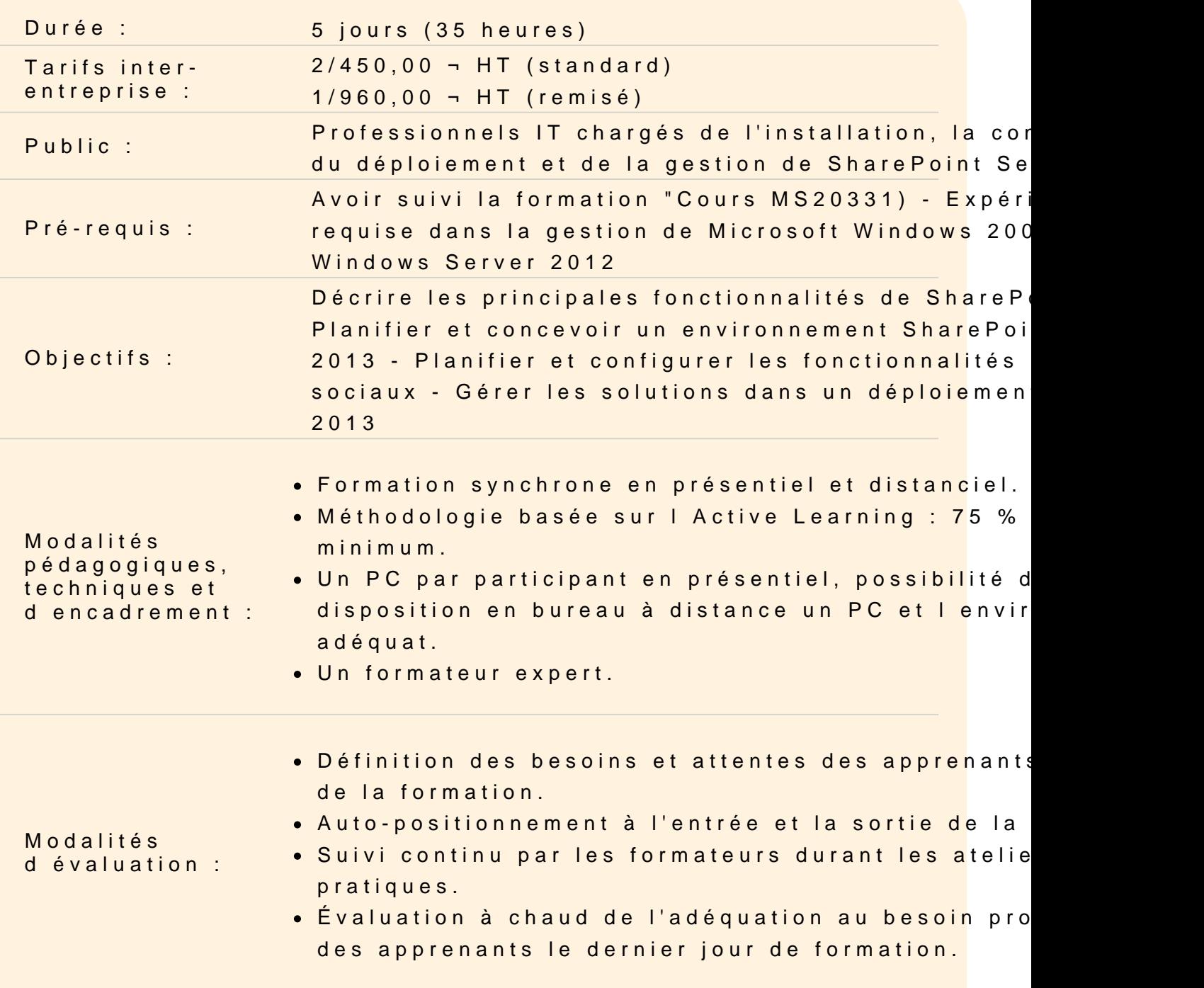

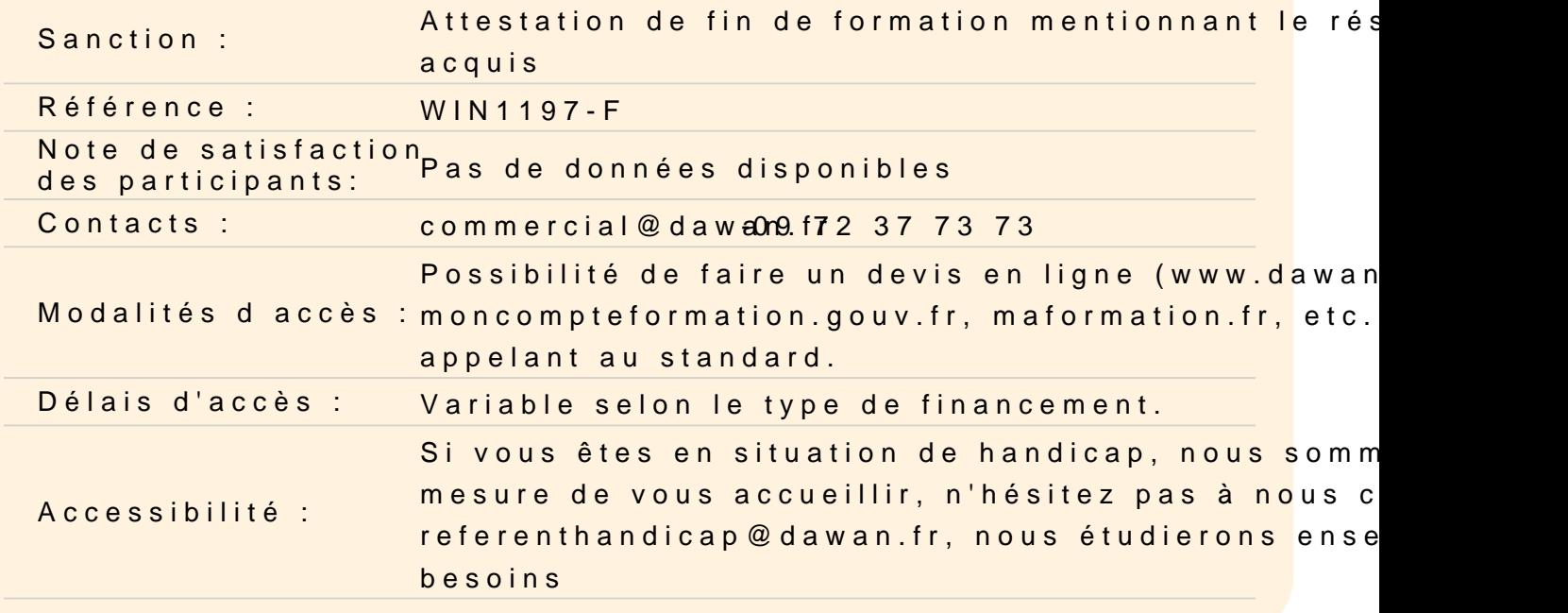

Compréhension de l'architecture de SharePoint Server 2013

Composants principaux de l'architecture de SharePoint 2013 Nouvelles fonctionnalités dans SharePoint 2013 Présentation de SharePoint Server 2013 et de SharePoint Online

Ateliers Pratiques : Revoir les concepts principaux de SharePoint

Conception de la gestion de la continuité du Business

Concevoir les topologies des bases de données pour la haute dis récupération d'urgence Concevoir l'infrastructure SharePoint pour la haute disponibilité Planifier la récupération d'urgence

Ateliers Pratiques : Plannifier et exécuter les sauvegardes et re

Test de la procédure de sauvegarde et de restauration

Planifier les services d'applications Concevoir et configurer une topologie d'applications de services Configurer la fédération d'applications de services

Ateliers Pratiques : Plannifier un service d'application - Fédérer d'applications entre SharePoint Server Farms

Configuration et gestion des services de connectivité BCS

Planifier et configurer les services de connectivité BCS Configurer le service " Banque d'informations sécurisé " Gérer les modèles BDC (Business Data Connectivity)

# **Ateliers Pratiques : Configurer BCS et le service " Banque d'informations sécurisé " - Gérer les modèles BDC**

#### **Connexion des personnes**

Gérer les profils utilisateurs Activer les interactions sociales Créer des communautés

# **Ateliers Pratiques : Configurer la synchronisation de profil et "My Sites" - Configurer la communauté de sites**

## **Mise en œuvre de la productivité et la collaboration**

Tâches agrégées Planifier et configurer les fonctionnalités de collaboration Planifier et configurer les fonctionnalités composites

## **Ateliers Pratiques : Configurer"Project sites" et le flux de travail**

## **Planification et configuration de la Business Intelligence**

Planifier la Business Intelligence Planifier, déployer et gérer les services de la Business Intelligence Planifier et configurer les outils d'analyse avancés

## **Ateliers Pratiques : Configurerles services Excel - Configurer PowerPivot et Power View pour SharePoint**

## **Planification et configuration de la recherche d'entreprise**

Configurer la recherche pour un environnement d'entreprise Configurer l'expérience de recherche Optimiser la recherche

**Ateliers Pratiques : Plannifier un déploiement de recherche d'entreprise - Gérer la pertinence de la recherche dans SharePoint Server 2013**

## **Planification et configuration de la gestion de contenu dans l'entreprise**

Planifier la gestion de contenu Planifier et configurer la découverte de contenu (eDiscovery) Planifier la gestion des enregistrements

## **Ateliers Pratiques : Configurer eDiscovery dans SharePointServer 2013 - Configurer Records Management dans SharePoint Server 2013**

## **Planification et configuration de la gestion de contenu Web**

Planifier et mettre en œuvre l'infrastructure de gestion de contenu Web Configurer la navigation et les sites de catalogues Supporter les langues multiples et la localisation Activer le design et la personnalisation Supporter les utilisateurs mobiles

# **Ateliers Pratiques : Configurer la navigation et les sites de catalogues - Configurer les canaux de périphériques**

## **Gestion des solutions dans SharePoint Server 2013**

Comprendre l'architecture de solutions SharePoint Gérer les solutions " bac à sable "

## **Ateliers Pratiques : Gérer les solutions**

## **Gestion des Apps pour SharePoint Server 2013**

Comprendre l'architecture des Apps de SharePoint Fournir et gérer les Apps et les catalogues d'applications

## **Ateliers Pratiques : Configurer et gérer les applications SharePoint**

## **Développement d'un plan de gouvernance**

Introduction à la planification de la gouvernance Eléments clés d'un plan de gouvernance Planifier la gouvernance dans SharePoint Server 2013 Mettre en œuvre la gouvernance dans SharePoint Server 2013

# **Ateliers Pratiques : Développer un plan pour la gouvernance - Gérer la création et suppression de site**

## **Mise à jour et migration vers SharePoint Server 2013**

Préparer la mise à jour et l'environnement de migration Mettre en œuvre le processus de mise à jour Gérer les mises à jour des collections de sites